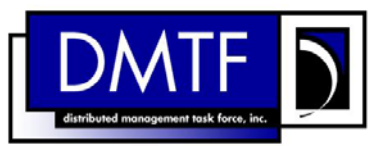

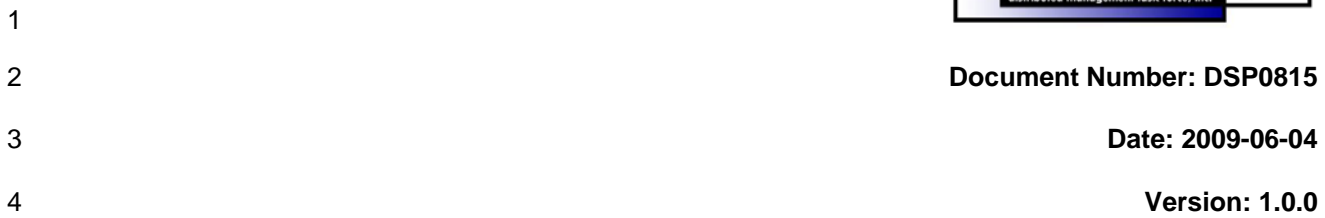

#### 5 6 **Ethernet Port Profile SM CLP Command Mapping Specification**

7 **Document Type: Specification** 

- 8 **Document Status: DMTF Standard**
- 9 **Document Language: E**

- 11 | Copyright notice 12 Copyright © 2006, 2009 Distributed Management Task Force, Inc. (DMTF). All rights reserved. 13 14 15 16 17 18 19 20 21 22 23 24 25 26 27 DMTF is a not-for-profit association of industry members dedicated to promoting enterprise and systems management and interoperability. Members and non-members may reproduce DMTF specifications and documents, provided that correct attribution is given. As DMTF specifications may be revised from time to time, the particular version and release date should always be noted. Implementation of certain elements of this standard or proposed standard may be subject to third party patent rights, including provisional patent rights (herein "patent rights"). DMTF makes no representations to users of the standard as to the existence of such rights, and is not responsible to recognize, disclose, or identify any or all such third party patent right, owners or claimants, nor for any incomplete or inaccurate identification or disclosure of such rights, owners or claimants. DMTF shall have no liability to any party, in any manner or circumstance, under any legal theory whatsoever, for failure to recognize, disclose, or identify any such third party patent rights, or for such party's reliance on the standard or incorporation thereof in its product, protocols or testing procedures. DMTF shall have no liability to any party implementing such standard, whether such implementation is foreseeable or not, nor to any patent owner or claimant, and shall have no liability or responsibility for costs or losses incurred if a standard is withdrawn or modified after publication, and shall be indemnified and held harmless by any party
- 28 29 implementing the standard from any and all claims of infringement by a patent owner for such implementations.
- 30 For information about patents held by third-parties which have notified the DMTF that, in their opinion,
- 31 such patent may relate to or impact implementations of DMTF standards, visit
- 32 <http://www.dmtf.org/about/policies/disclosures.php>.

# **CONTENTS**

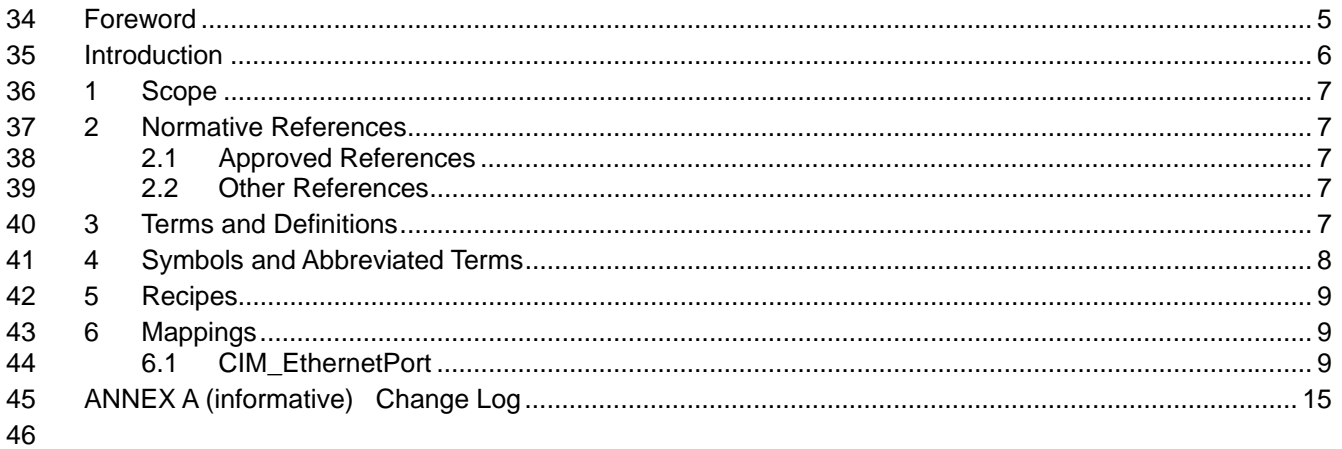

#### **Tables** 47

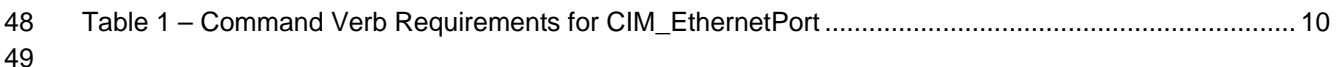

### <span id="page-4-0"></span>51 Foreword

- 52 The *Ethernet Port Profile SM CLP Command Mapping Specification* (DSP0815) was prepared by the
- 53 Server Management Working Group.

#### 54 **Conventions**

55 The pseudo-code conventions utilized in this document are the Recipe Conventions as defined in SNIA 56 [SMI-S 1.1.0,](#page-6-0) section 7.6.

#### 57 **Acknowledgements**

58 59 The authors wish to acknowledge the following participants from the DMTF Server Management Working Group:

- 60 • Aaron Merkin – IBM
- 61 • Jon Hass – Dell
- 62 • Khachatur Papanyan – Dell
- 63 • Jeff Hilland – HP
- 64 • Christina Shaw – HP
- 65 • Perry Vincent – Intel
- 66 • John Leung – Intel

## <span id="page-5-0"></span>68 Introduction

- This document defines the SM CLP mapping for CIM elements described in the *[Ethernet Port Profile](#page-6-0)*. The 69
- information in this specification, combined with the *[SM CLP-to-CIM Common Mapping Specification 1.0](#page-6-0)*, 70
- is intended to be sufficient to implement SM CLP commands relevant to the classes, properties and 71
- 72 methods described in the **[Ethernet Port Profile](#page-6-0)** using CIM operations.
- 73 The target audience for this specification is implementers of the SM CLP support for the *[Ethernet Port](#page-6-0)*  **[Profile](#page-6-0)**.

# <span id="page-6-0"></span>**Ethernet Port Profile SM CLP Command Mapping Specification**

### 77 **1 Scope**

- 78 This specification contains the requirements for an implementation of the SM CLP to provide access to,
- 79 and implement the behaviors of, the *[Ethernet Port Profile](#page-6-0)*.

## 80 **2 Normative References**

- 81 The following referenced documents are indispensable for the application of this document. For dated
- 82 references, only the edition cited applies. For undated references, the latest edition of the referenced
- 83 document (including any amendments) applies.

### 84 **2.1 Approved References**

- 85 DMTF DSP1014, *Ethernet Port Profile 1..0,*
- 86 [http://www.dmtf.org/standards/published\\_documents/DSP1014\\_1.0.pdf](http://www.dmtf.org/standards/published_documents/DSP1014_1.0.pdf)
- 87 DMTF DSP0216, *SM CLP-to-CIM Common Mapping Specification 1.0*, 88 [http://www.dmtf.org/standards/published\\_documents/DSP0216\\_1.0.pdf](http://www.dmtf.org/standards/published_documents/DSP0216_1.0.pdf)
- 89 SNIA, *Storage Management Initiative Specification (SMI-S) 1.1.0*,
- 90 [http://www.snia.org/tech\\_activities/standards/curr\\_standards/smi](http://www.snia.org/tech_activities/standards/curr_standards/smi)

### 91 **2.2 Other References**

- 92 ISO/IEC Directives, Part 2, *Rules for the structure and drafting of International Standards*,
- 93 <http://isotc.iso.org/livelink/livelink.exe?func=ll&objId=4230456&objAction=browse&sort=subtype>

## 94 **3 Terms and Definitions**

- 95 For the purposes of this document, the following terms and definitions apply.
- 96 **3.1**
- 97 **can**
- 98 used for statements of possibility and capability, whether material, physical, or causal
- 99 **3.2**
- 100 **cannot**
- 101 used for statements of possibility and capability, whether material, physical or causal
- 102 **3.3**
- 103 **conditional**
- 104 indicates requirements to be followed strictly in order to conform to the document when the specified
- 105 conditions are met

<span id="page-7-0"></span>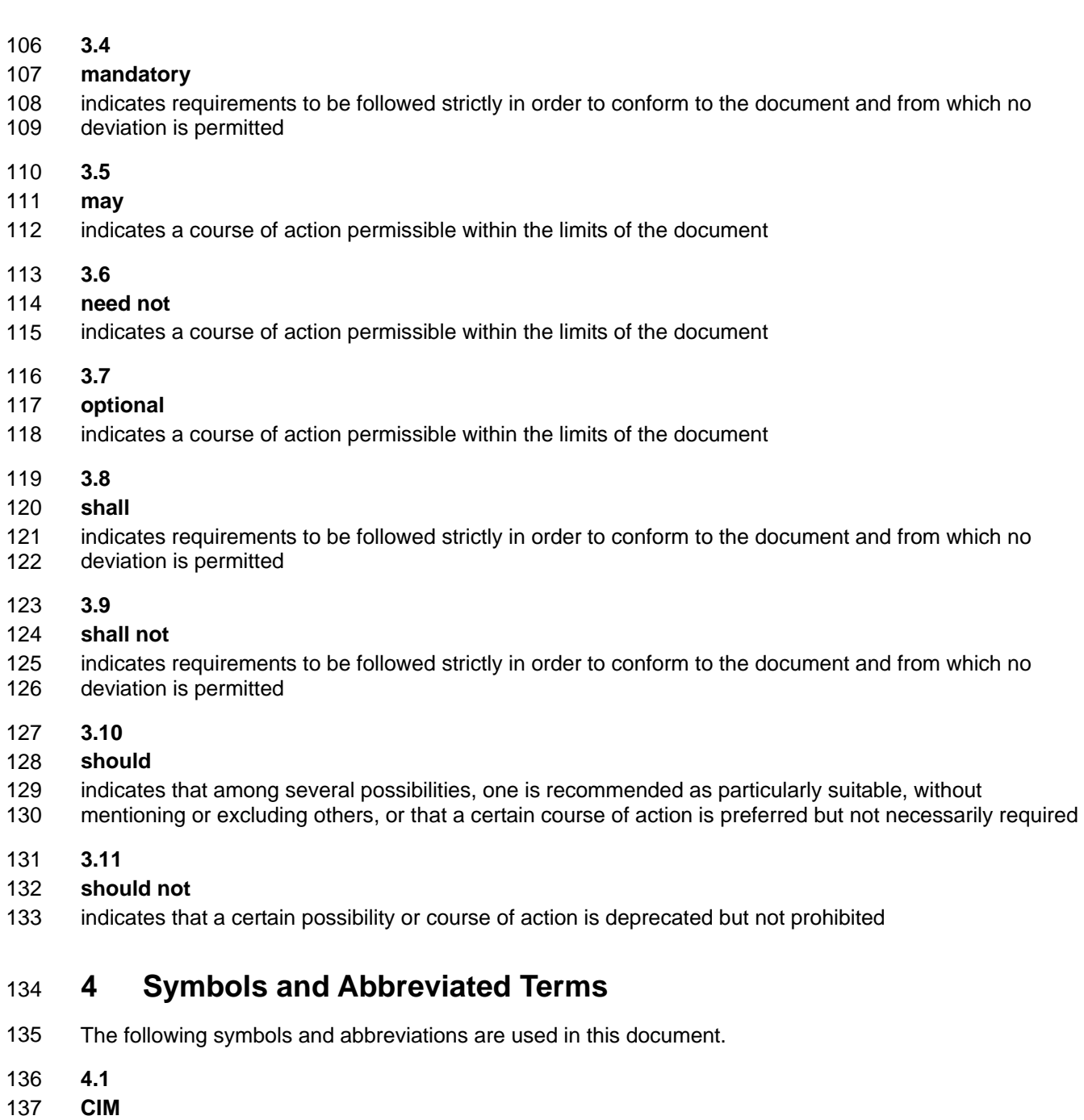

- 138 Common Information Model
- 139 **4.2**
- 140 **CLP**
- 141 Command Line Protocol
- 142 **4.3**
- 143 **DMTF**
- 144 Distributed Management Task Force

<span id="page-8-0"></span>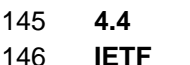

- 147 Internet Engineering Task Force
- 148 **4.5**
- 149 **SM**
- 150 Server Management
- 151 **4.6**
- 152 **SMI-S**
- 153 Storage Management Initiative Specification
- 154 **4.7**
- 155 **SNIA**
- 156 Storage Networking Industry Association
- 157 **4.8**
- 158 **UFsT**
- 159 User Friendly selection Tag

### 160 **5 Recipes**

161 The following is a list of the common recipes used by the mappings in this specification. For a definition of 162 each recipe, see the *SM CLP-to-CIM Common Mapping Specification 1.0* [\(DSP0216\)](#page-6-0).

- 163 • smStartRSC()
- 164 • smStopRSC()
- 165 • smResetRSC()
- 166 • smShowInstance()
- 167 • smShowInstances()
- 168 • smSetInstance()
- 169 • smShowAssociationInstances()
- 170 • smShowAssociationInstance()
- 171 This mapping does not define any recipes for local reuse.

### 172 **6 Mappings**

173 The following sections detail the mapping of CLP verbs to CIM Operations for each CIM class defined in the *[Ethernet Port Profile](#page-6-0)*. Requirements specified here related to support for a CLP verb for a particular 174

class are solely within the context of this profile. 175

### 176 **6.1 CIM\_EthernetPort**

- 177 The cd and help verbs shall be supported as described in [DSP0216.](#page-6-0)
- 178 [Table 1](#page-9-1) lists each SM CLP verb, the required level of support for the verb in conjunction with instances of
- 179 the target class, and, when appropriate, a cross-reference to the section detailing the mapping for the
- 180 verb and target. [Table 1](#page-9-1) is for informational purposes only; in case of a conflict between [Table 1](#page-9-1) and
- <span id="page-9-0"></span>requirements detailed in the following sections, the text detailed in the following sections supersedes the 181
- information in [Table 1](#page-9-1). 182
- <span id="page-9-1"></span>183

**Table 1 – Command Verb Requirements for CIM\_EthernetPort** 

| <b>Command Verb</b> | <b>Requirement</b> | <b>Comments</b> |
|---------------------|--------------------|-----------------|
| create              | Not supported      |                 |
| delete              | Not supported      |                 |
| dump                | Not supported      |                 |
| load                | Not supported      |                 |
| reset               | May                | See 6.1.2.      |
| set                 | May                | See 6.1.3.      |
| show                | Shall              | See 6.1.5.      |
| start               | May                | See 6.1.6.      |
| stop                | May                | See 6.1.7.      |

184 No mapping is defined for the following verbs for the specified target: create, delete, dump, and load.

### 185 **6.1.1 Ordering of Results**

186 187 When results are returned for multiple instances of CIM\_EthernetPort, implementations shall utilize the following algorithm to produce the natural (that is, default) ordering:

188 • Results for CIM EthernetPort are unordered; therefore, no algorithm is defined.

#### <span id="page-9-2"></span>189 **6.1.2 Reset**

- 190 This section describes how to implement the reset verb when applied to an instance of
- 191 CIM EthernetPort. Implementations may support the use of the reset verb with CIM EthernetPort.
- 192 The reset verb is used to initiate a reset of the CIM\_EthernetPort.

### 193 **6.1.2.1 Reset a Single Instance**

194 195 This command form is for the initiation of a reset action against a single endpoint. The mapping is implemented as an invocation of the RequestStateChange( ) method on the instance.

#### 196 **6.1.2.1.1 Command Form**

197 **reset <CIM\_EthernetPort** *single object***>** 

#### 198 **6.1.2.1.2 CIM Requirements**

- 199 uint16 EnabledState;
- 200 uint16 RequestedState;
- 201 uint32 EnabledLogicalElement.RequestStateChange (
- 202 [IN] uint16 RequestedState = "<request value>",<br>203 [OUT] REF CIM ConcreteJob Job,
- 203 [OUT] REF CIM\_ConcreteJob Job,<br>204 [IN] datetime TimeoutPeriod ); [IN] datetime TimeoutPeriod );

#### 205 **6.1.2.1.3 Behavior Requirements**

```
206 $instance=<CIM_EthernetPort single object>
```
- 207 smResetRSC ( \$instance.getObjectPath() );
- 208 & smEnd;

#### <span id="page-10-0"></span>209 **6.1.3 Set**

- 210 This section describes how to implement the set verb when it is applied to an instance of
- 211 CIM\_EthernetPort. Implementations may support the use of the set verb with CIM\_EthernetPort.
- 212 The set verb is used to modify descriptive properties of the CIM\_EthernetPort instance.

#### 213 **6.1.3.1 General Usage of Set for a Single Property**

214 215 This command form corresponds to the general usage of the set verb to modify a single property of a target instance. This is the most common case.

216 217 The requirement for supporting modification of a property using this command form shall be equivalent to the requirement for supporting modification of the property using the ModifyInstance operation as defined 218 in the *[Ethernet Port Profile](#page-6-0)*.

#### 219 **6.1.4 Command Form**

220 **set <CIM\_EthernetPort** *single instance***> <propertyname>=<propertyvalue>** 

### 221 **6.1.4.1.1 CIM Requirements**

See CIM\_EthernetPort in the "CIM Elements" section of the *[Ethernet Port Profile](#page-6-0)* for the list of modifiable properties. 222 223

#### 224 **6.1.4.1.2 Behavior Requirements**

```
225 $instance=<CIM_EthernetPort single instance> 
226 #propertyNames[] = {<propertyname>}; 
227 #propertyValues[] = \{ <propertyvalue>};
228 &smSetInstance ( $instance, #propertyNames[], #propertyValues[] ); 
229 & smEnd;
```
#### 230 **6.1.4.2 General Usage of Set for Multiple Properties**

231 232 233 This command form corresponds to the general usage of the set verb to modify multiple properties of a target instance where there is not an explicit relationship between the properties. This is the most common case.

234 235 The requirement for supporting modification of a property using this command form shall be equivalent to the requirement for supporting modification of the property using the ModifyInstance operation as defined 236 in the *[Ethernet Port Profile](#page-6-0)*.

#### 237 **6.1.4.2.1 Command Form**

238 **set <CIM\_EthernetPort** *single instance***> <propertyname1>=<propertyvalue1>** 239 **<propertyname***n***>=<propertyvalue***n***>** 

#### 240 **6.1.4.2.2 CIM Requirements**

See CIM\_EthernetPort in the "CIM Elements" section of the *[Ethernet Port Profile](#page-6-0)* for the list of mandatory properties. 241 242

#### **6.1.4.2.3 Behavior Requirements**

```
244 $instance=<CIM_EthernetPort single instance> 
245 #propertyNames[] = {<propertyname>}; 
246 for #i < n 
247 { 
248 #propertyNames[#i] = <propertname#i> 
249 #propertyValues[#i] = <propertyvalue#i> 
250 } 
251 &smSetInstance ( $instance, #propertyNames[], #propertyValues[] ); 
252 &smEnd;
```
#### <span id="page-11-0"></span>**6.1.5 Show**

- This section describes how to implement the show verb when applied to an instance of CIM EthernetPort. Implementations shall support the use of the show verb with CIM EthernetPort.
- The show verb is used to display information about the Ethernet port.

#### **6.1.5.1 Show a Single Instance**

 This command form is for the show verb applied to a single instance of CIM\_EthernetPort.

#### **6.1.5.1.1 Command Form**

**show <CIM\_EthernetPort** *single object***>** 

#### **6.1.5.1.2 Behavior Requirements**

```
262 $instance=<CIM_EthernetPort single object> 
263 #propertylist[] = NULL; 
264 if (false == \#all)
265 { 
266 #propertylist[] = {"LinkTechnology", "PermanentAddress", "DeviceID", "ElementName",<br>267     "EthernetAddresses", "Capabilities", "EnabledCapabilities"};
               "EthernetAddresses", "Capabilities", "EnabledCapabilities"};
268 } 
269 &smShowInstance ( $instance.getObjectPath(), #propertylist[] ); 
270 & smEnd;
```
#### **6.1.5.1.2.1 Preconditions**

 #all is true if the "-all" option was specified with the command; otherwise, #all is false.

#### **6.1.5.1.2.2 Pseudo Code**

```
274 $instance=<CIM_EthernetPort single object> 
275 #propertylist[] = NULL; 
276 if (false == #all) 
277 { 
278 #propertylist[] = {"LinkTechnology", "PermanentAddress", "DeviceID", "ElementName",<br>279     "EthernetAddresses", "Capabilities", "EnabledCapabilities"};
                "EthernetAddresses", "Capabilities", "EnabledCapabilities"};
280 } 
281 &smShowInstance ( $instance.getObjectPath(), #propertylist[] ); 
282 &smEnd;
```
#### **6.1.5.2 Show Multiple Instances**

This command form is for the show verb applied to a multiple instance of CIM\_EthernetPort. This command form corresponds to UFsT-based selection within a scoping system. 

#### **6.1.5.2.1 Command Form**

**show <CIM\_EthernetPort** *multiple objects***>** 

#### **6.1.5.2.2 Behavior Requirements**

```
289 #propertylist[] = NULL; 
290 if (false == #all) 
291 { 
292 #propertylist[] = {"LinkTechnology", "PermanentAddress", "DeviceID", "ElementName", 
293 "EthernetAddresses", "Capabilities", "EnabledCapabilities"}; 
294 } 
295 &smShowInstances ( "CIM_EthernetPort", "CIM_SystemDevice", 
         $containerInstance.getObjectPath(), #propertylist[] );
297 &smEnd;
```
#### **6.1.5.2.2.1 Preconditions**

- \$containerInstance contains the instance of CIM\_ComputerSystem for which we are displaying scoped
- Ethernet ports (CIM\_EthernetPort instances). The *[Ethernet Port Profile](#page-6-0)* requires that the
- CIM\_EthernetPort instance be associated with its scoping system via an instance of the
- CIM\_SystemDevice association.
- #all is true if the "-all" option was specified with the command; otherwise, #all is false.

#### **6.1.5.2.2.2 Pseudo Code**

```
305 #propertylist[] = NULL; 
306 if (false == #all)
307 { 
308 #propertylist[] = {"LinkTechnology", "PermanentAddress", "DeviceID", "ElementName", 
309 "EthernetAddresses", "Capabilities", "EnabledCapabilities"}; 
310 } 
311 &smShowInstances ( "CIM_EthernetPort", "CIM_SystemDevice", 
312 $containerInstance.getObjectPath(), #propertylist[] ); 
313 &smEnd;
```
#### <span id="page-12-0"></span>**6.1.6 Start**

- This section describes how to implement the start verb when applied to an instance of
- CIM\_EthernetPort. Implementations may support the use of the start verb with CIM\_EthernetPort.
- The start verb is used to enable a Ethernet port.

#### **6.1.6.1 Start a Single Instance**

 This command form is for the start verb applied to a single instance of CIM\_EthernetPort.

#### **6.1.6.1.1 Command Form**

**start <CIM\_EthernetPort** *single object***>** 

#### **6.1.6.1.2 CIM Requirements**

- uint16 EnabledState; uint16 RequestedState; uint32 EnabledLogicalElement.RequestStateChange (
- 326 [IN] uint16 RequestedState = "<request value>",<br>327 [OUT] REF CIM ConcreteJob Job,
- 327 [OUT] REF CIM\_ConcreteJob Job,<br>328 [IN] datetime TimeoutPeriod );
- [IN] datetime TimeoutPeriod );

#### **6.1.6.1.3 Behavior Requirements**

\$instance=<CIM\_EthernetPort *single object*>

- smStartRSC ( \$instance.getObjectPath() );
- 332 &smEnd;

#### <span id="page-13-0"></span>**6.1.7 Stop**

- This section describes how to implement the stop verb when applied to an instance of
- CIM EthernetPort. Implementations may support the use of the stop verb with CIM EthernetPort.
- The stop verb is used to disable a Ethernet port.

#### **6.1.7.1 Stop a Single Instance**

- This command form is for the stop verb applied to a single instance of CIM\_EthernetPort.
- **6.1.7.1.1 Command Form**
- **stop <CIM\_EthernetPort** *single object***>**

#### **6.1.7.1.2 CIM Requirements**

- uint16 EnabledState;
- uint16 RequestedState;
- uint32 EnabledLogicalElement.RequestStateChange (
- 345 [IN] uint16 RequestedState = "<request value>",<br>346 [OUT] REF CIM ConcreteJob Job,
- [OUT] REF CIM\_ConcreteJob Job,
- 347 [IN] datetime TimeoutPeriod );
- **6.1.7.1.3 Behavior Requirements**

```
349 $instance=<CIM_EthernetPort single object>
```

```
350 smStopRSC ( $instance.getObjectPath() );
```
- 351 & smEnd;
- 

<span id="page-14-0"></span>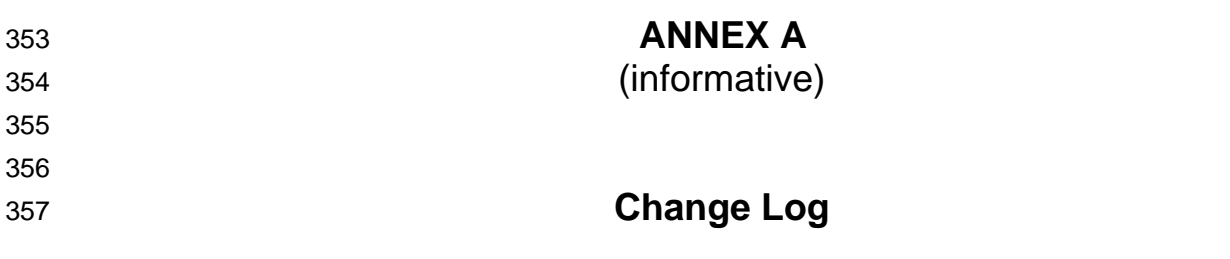

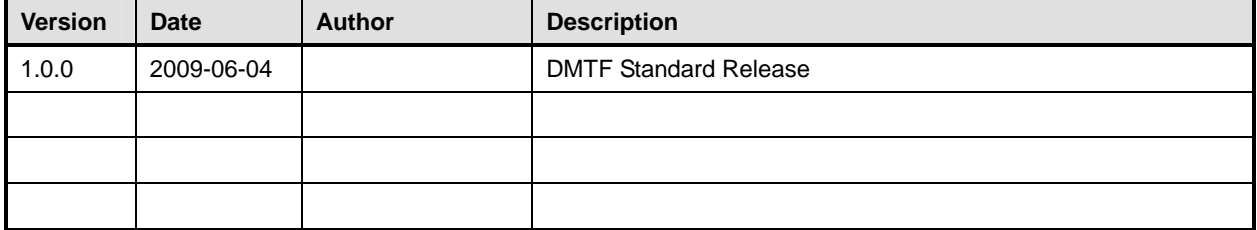